# Chapter Objectives

- Recognizing the difference between bracketing and open methods for root location.
- Understanding the fixed-point iteration method and how you can evaluate its convergence characteristics.
- Knowing how to solve a roots problem with the Newton-Raphson method and appreciating the concept of quadratic convergence.
- Knowing how to implement both the secant and the modified secant methods.
- Knowing how to use MATLAB's fzero function to estimate roots.
- Learning how to manipulate and determine the roots of polynomials with MATLAB.

#### Open Methods

- *Open methods* differ from bracketing methods, in that open methods require only a single starting value or two starting values that do not necessarily bracket a root.
- Open methods may diverge as the computation progresses, but when they do converge, they usually do so much faster than bracketing methods.

# Graphical Comparison of Methods

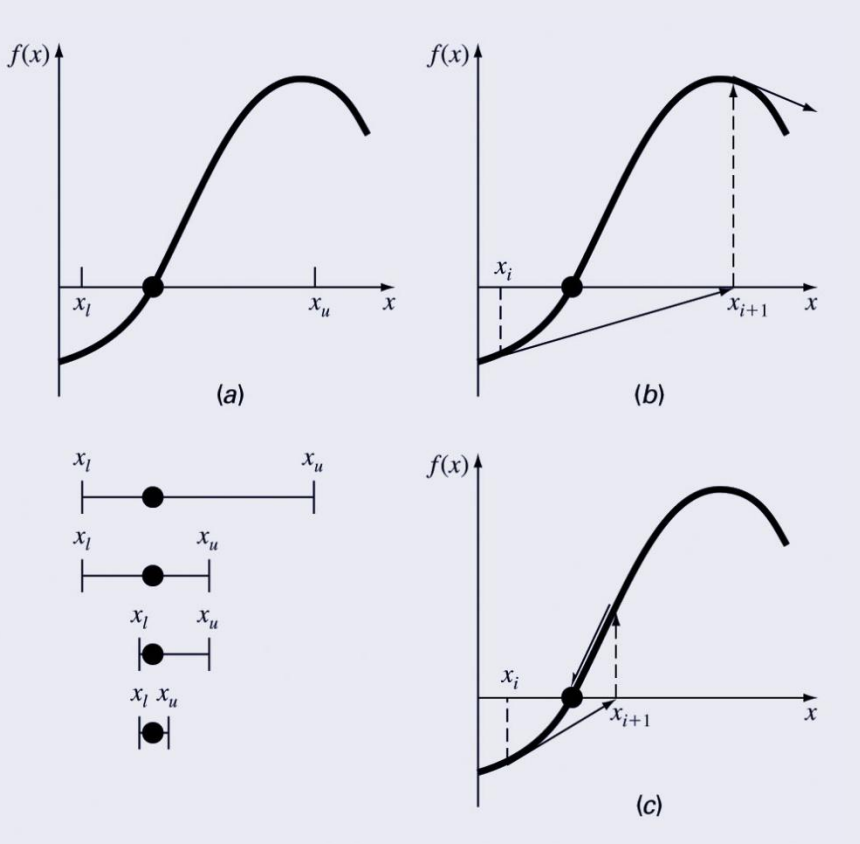

- a) Bracketing method
- b) Diverging open method
- c) Converging open method note speed!

# Simple Fixed-Point Iteration

- Rearrange the function  $f(x)=0$  so that *x* is on the left-hand side of the equation: *x*=*g*(*x*)
- Use the new function *g* to predict a new value of  $x$  - that is,  $x_{i+1} = g(x_i)$
- The approximate error is given by:

$$
\varepsilon_a = \left| \frac{x_{i+1} - x_i}{x_{i+1}} \right| 100\%
$$

## Example

- Solve  $f(x)=e^{-x}-x$
- Re-write as  $x=g(x)$  by isolating (example:  $x=e^{-x}$ )
- Start with an initial guess (here,

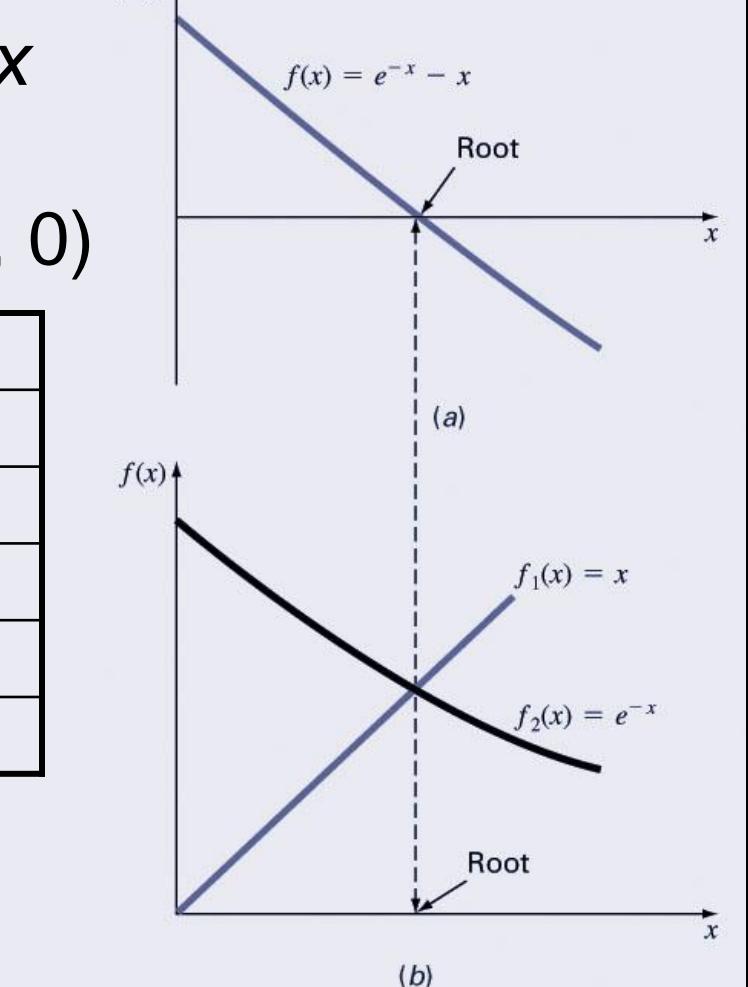

 $f(x)$ 

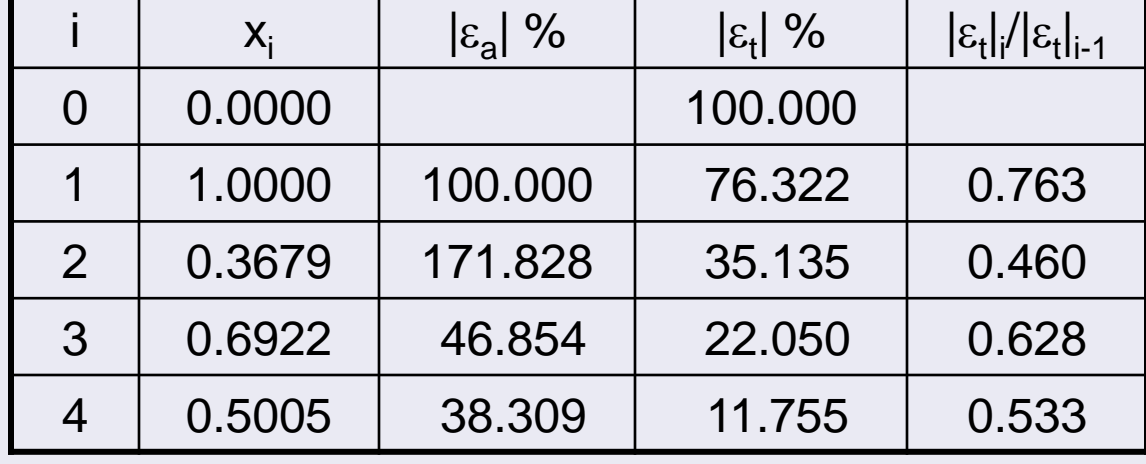

• Continue until some tolerance is reached

# **Convergence**

- Convergence of the simple fixed-point iteration method requires that the derivative of g(x) near the root has a magnitude less than 1.
	- a) Convergent, 0≤*g*'<1
	- b) Convergent, -1<*g*'≤0
	- c) Divergent, *g'*>1
	- d) Divergent, *g'*<-1

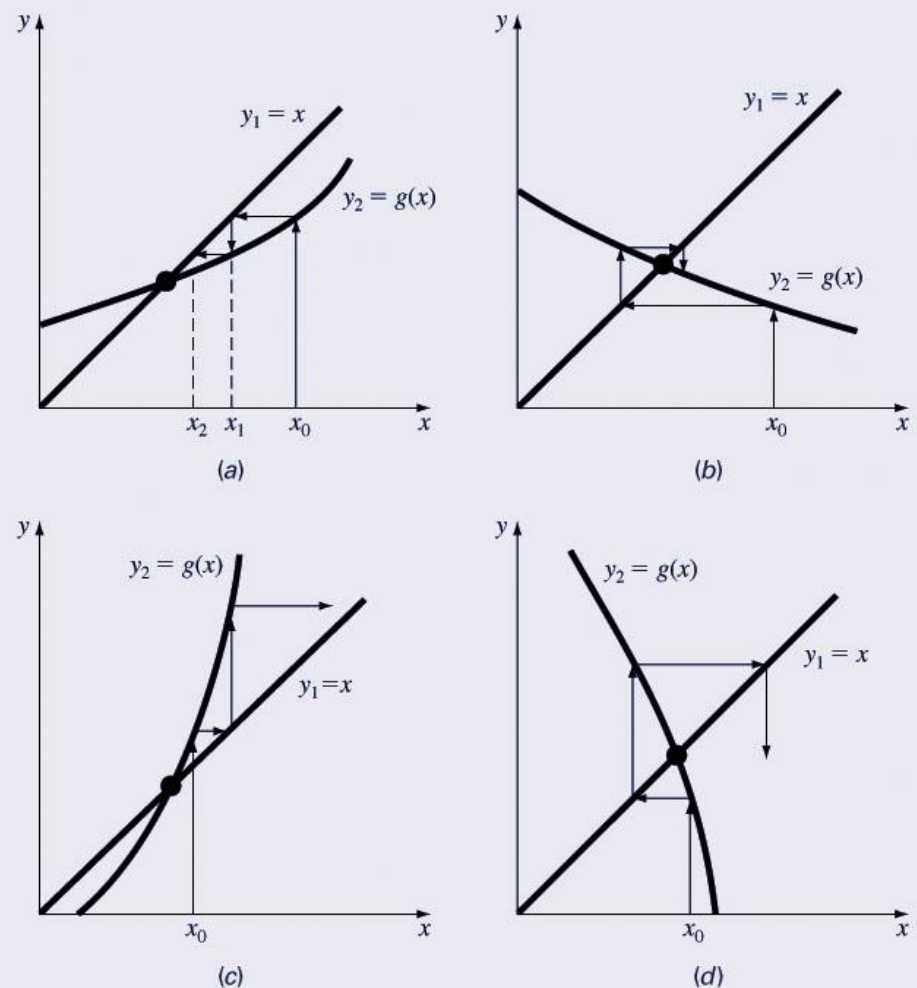

#### Newton-Raphson Method

• Based on forming the tangent line to the *f*(*x*) curve at some guess *x*, then following the tangent line to where it crosses the *x*-axis.

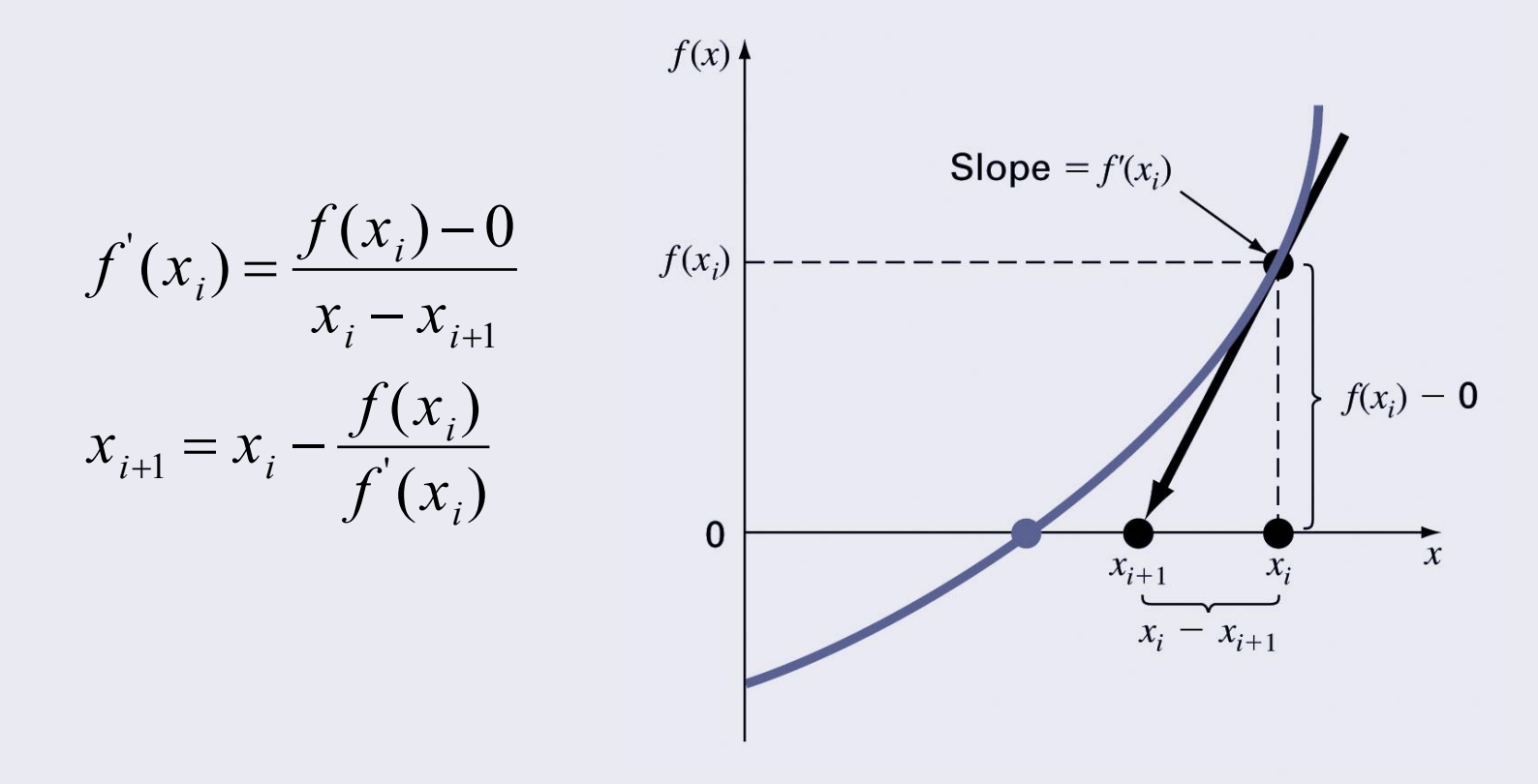

## Pros and Cons

- Pro: The error of the  $i+1$ <sup>th</sup> iteration is roughly proportional to the square of the error of the ith iteration - this is called *quadratic convergence*
- Con: Some functions show slow or poor convergence

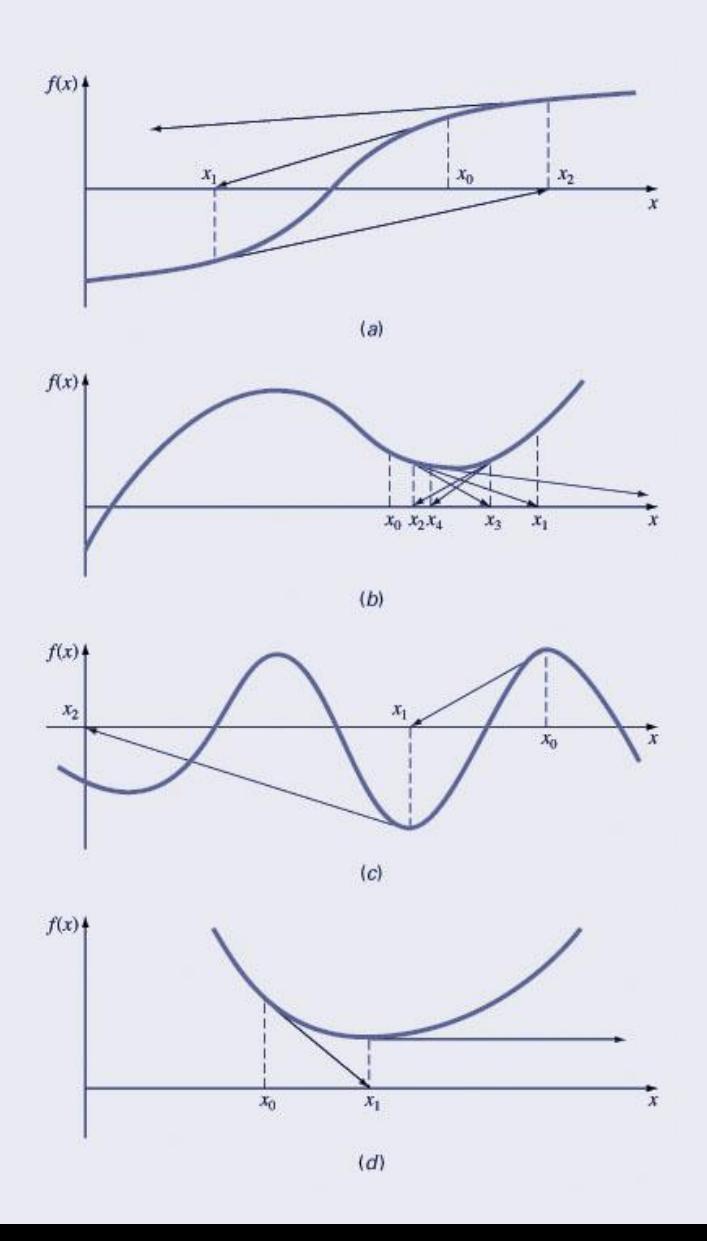

#### Secant Methods

- A potential problem in implementing the Newton-Raphson method is the evaluation of the derivative - there are certain functions whose derivatives may be difficult or inconvenient to evaluate.
- For these cases, the derivative can be approximated by a backward finite divided difference:

$$
f'(x_i) \cong \frac{f(x_{i-1}) - f(x_i)}{x_{i-1} - x_i}
$$

## Secant Methods (cont)

• Substitution of this approximation for the derivative to the Newton-Raphson method equation gives:

$$
x_{i+1} = x_i - \frac{f(x_i)(x_{i-1} - x_i)}{f(x_{i-1}) - f(x_i)}
$$

• Note - this method requires *two* initial estimates of *x* but does *not* require an analytical expression of the derivative. וטו<br>..

# MATLAB's fzero Function

- MATLAB's fzero provides the best qualities of both bracketing methods and open methods.
	- Using an initial guess:
		- *x* = fzero(*function*, *x0*)
		- $[X, fx] = fzero(function, x0)$ 
			- *function* is a function handle to the function being evaluated
			- *x0* is the initial guess
			- *x* is the location of the root
			- *fx* is the function evaluated at that root
	- Using an initial bracket:
		- *x* = fzero(*function*, [*x0 x1*])
		- $[X, fx] = fzero(function, [x0 x1])$ 
			- As above, except *x0* and *x1* are guesses that *must* bracket a sign change

## fzero Options

- Options may be passed to fzero as a third input argument - the options are a data structure created by the optimset command
- options = optimset(' $par_1$ ',  $val_1$ , ' $par_2$ ',  $val_2$ ,...)
	- *parn* is the name of the parameter to be set
	- *val<sup>n</sup>* is the value to which to set that parameter
	- The parameters commonly used with fzero are:
		- display: when set to 'iter' displays a detailed record of all the iterations
		- tolx: A positive scalar that sets a termination tolerance on x.

#### fzero Example

- options = optimset('display', 'iter');
	- Sets options to display each iteration of root finding process
- $[x, fx] = fzero(\mathcal{Q}(x) x^{\wedge}10-1, 0.5, options)$ 
	- Uses fzero to find roots of  $f(x)=x^{10}-1$  starting with an initial guess of *x*=0.5.
- MATLAB reports x=1, fx=0 after 35 function counts

## **Polynomials**

- MATLAB has a built in program called roots to determine all the roots of a polynomial - including imaginary and complex ones.
- $x = roots(c)$ 
	- x is a column vector containing the roots
	- c is a row vector containing the polynomial coefficients
- Example:
	- Find the roots of *f*(*x*)=*x* 5 -3.5*x* <sup>4</sup>+2.75*x* <sup>3</sup>+2.125*x* 2 -3.875*x*+1.25
	- $x = \text{roots}([1 3.5 \, 2.75 \, 2.125 3.875 \, 1.25])$

# Polynomials (cont)

- MATLAB's poly function can be used to determine polynomial coefficients if roots are given:
	- $b = poly([0.5 1])$ 
		- Finds  $f(x)$  where  $f(x) = 0$  for  $x=0.5$  and  $x=-1$
		- MATLAB reports  $b = [1.000 0.5000 0.5000]$
		- This corresponds to  $f(x)=x^2+0.5x-0.5$
- MATLAB's polyval function can evaluate a polynomial at one or more points:
	- a = [1 -3.5 2.75 2.125 -3.875 1.25];
		- If used as coefficients of a polynomial, this corresponds to *f*(*x*)=*x* 5 -3.5*x* <sup>4</sup>+2.75*x* <sup>3</sup>+2.125*x* 2 -3.875*x*+1.25
	- polyval(a, 1)
		- This calculates *f*(1), which MATLAB reports as -0.2500